KS. KRZYSZTOF GONET<sup>1</sup>

 $\overline{\phantom{a}}$ 

## FIDKAR – A CO TO JEST $2^2$

Z inspiracji i na zamówienie Federacji Bibliotek Kościelnych FIDES powstało nowe narzędzie internetowe dla bibliotekarzy, oparte na Z  $\overline{39.50}$  – FIDKAR<sup>3</sup>.

FIDKAR to ..multiwyszukiwarka" dla komputerowych baz bibliotecznych. Nasze narzędzie podobne jest trochę do znanego już od kilku lat KARO<sup>4</sup> z Torunia, ale:

1. przeszukuje i pokazuje opisy z baz w różnych formatach (nie tylko MARC 21, ale i MARCBN, BIBREG, BZCZ i np. własny format dla katalogu prac mgr)

2. przeszukuje bazy różnego typu – nie tylko katalogi książek ale i bzcz, bibliografie regionalne, katalogi magisteriów i innych prac dyplomowych itp...

Przy okazji tworzenia FIDKAR, opracowany został na zamówienie Federacji FIDES również moduł obsługi protokołu Z 39.50 dla baz tworzonych przez program MAK. Nazywa się FIDSERW i efekty jego działania możemy oglądać na stronach Federacji FIDES w FIDKAR<sup>5</sup>, gdzie duża część podłączonych baz – to bazy MAKowe.

<sup>1</sup> Dyrektor Biura ds. Rozwoju i Komputeryzacji Federacji Bibliotek Kościelnych FIDES. Absolwent Instytutu Bibliotekoznawstwa i Informacji Naukowej Uniwersytetu Warszawskiego.

<sup>2</sup> Artykuł został pierwotnie opublikowany w Poradniku Bibliotekarza 2005 nr 1, s 8-9.

<sup>&</sup>lt;sup>3</sup> Tryb dostępu: http:/[/www.fides.org.pl/fidkar](http://www.fides.org.pl/fidkar) [odczyt: 03.08.2005].

<sup>4</sup> KARO – Katalog Rozproszony opracowywany przez Bibliotekę Uniwersytetu Mikołaja Kopernika w Toruniu. Tryb dostępu: http://karo.umk.pl/Karo/. [odczyt: 03.08.2005].

<sup>5</sup> Fidkar – multiwyszukiwarka dla komputerowych baz bibliotecznych. Tryb dostępu: [http://www.fides.org.pl/fidkar](http://www.fides.org.pl/fidkar/) [odczyt: 03.08.20005].

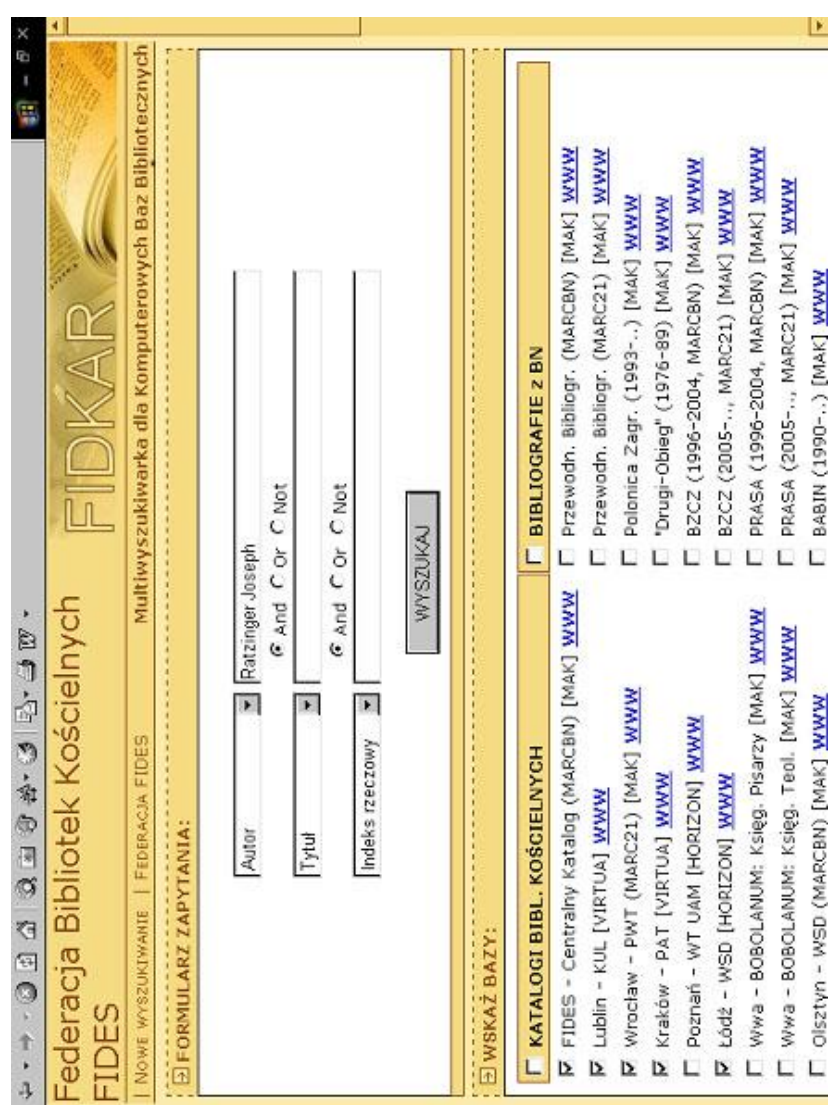

Poniżej zamieszczono zdjęcia stron serwisu FIDKAR [stan na 10.08.2005 r.].

*FIDKAR: Fragment ekranu startowego – zadawanie pytania wyszukiwawczego*

| ×                                     |                                 |                                                  |                                     |                                         |                                        |                                   |                                         |                                               | Ŀ                                                                                                    |  |
|---------------------------------------|---------------------------------|--------------------------------------------------|-------------------------------------|-----------------------------------------|----------------------------------------|-----------------------------------|-----------------------------------------|-----------------------------------------------|----------------------------------------------------------------------------------------------------|--|
| ı.<br>i.                              |                                 | Bibliotecznych                                   |                                     | 534                                     | œ                                      | 51                                | 22                                      | 51                                            | C 2004-2005 Michał Marks<br>FIDKAR Ver, 1.01 ID 400001                                                                                            |  |
|                                       |                                 | Multiwyszukiwarka dla Komputerowych Baz          |                                     |                                         |                                        |                                   |                                         |                                               | Dystrybuoja programu: Federacja FIDES                                                                                                    |  |
|                                       | FIDKAR                          |                                                  |                                     |                                         |                                        |                                   |                                         |                                               |                                                                                                    |  |
| , 2014 10 - 8 0 8 8 8 8 9 0 0 - + - + | Federacja Bibliotek Kościelnych | POWRÓT DO WYNIKÓW WYSZUKIWAŃ   NOWE WYSZUKIWANIE | <b><i><u>Altres Company</u></i></b> | FIDES - CENTRALNY KATALOG KSIAŻEK [MAK] | WROCŁAW - PAPIESKI WYDZIAŁ TEOLOGICZNY | ŁÓDŻ - WYŻSZE SEMINARIUM DUCHOWNE | LUBLIN - KATOLICKI UNIWERSYTET LUBELSKI | <b>KRAKÓW - PAPIESKA AKADEMIA TEOLOGICZNA</b> | Zrealizowano przy pomocy finansowej Ministerstwa Nauki i Informatyzacji RP<br>Uwagi prosimy kierować do ks. Krzysztofa Goneta kgon@poczta.onet.pl |  |
|                                       | <b>FIDES</b>                    | FEDERACJA FIDES                                  | <b>E ZNALEZIONO W BAZACH</b>        |                                         |                                        |                                   |                                         |                                               |                                                                                                    |  |

FIDKAR: Ekran wyników wyszukiwania

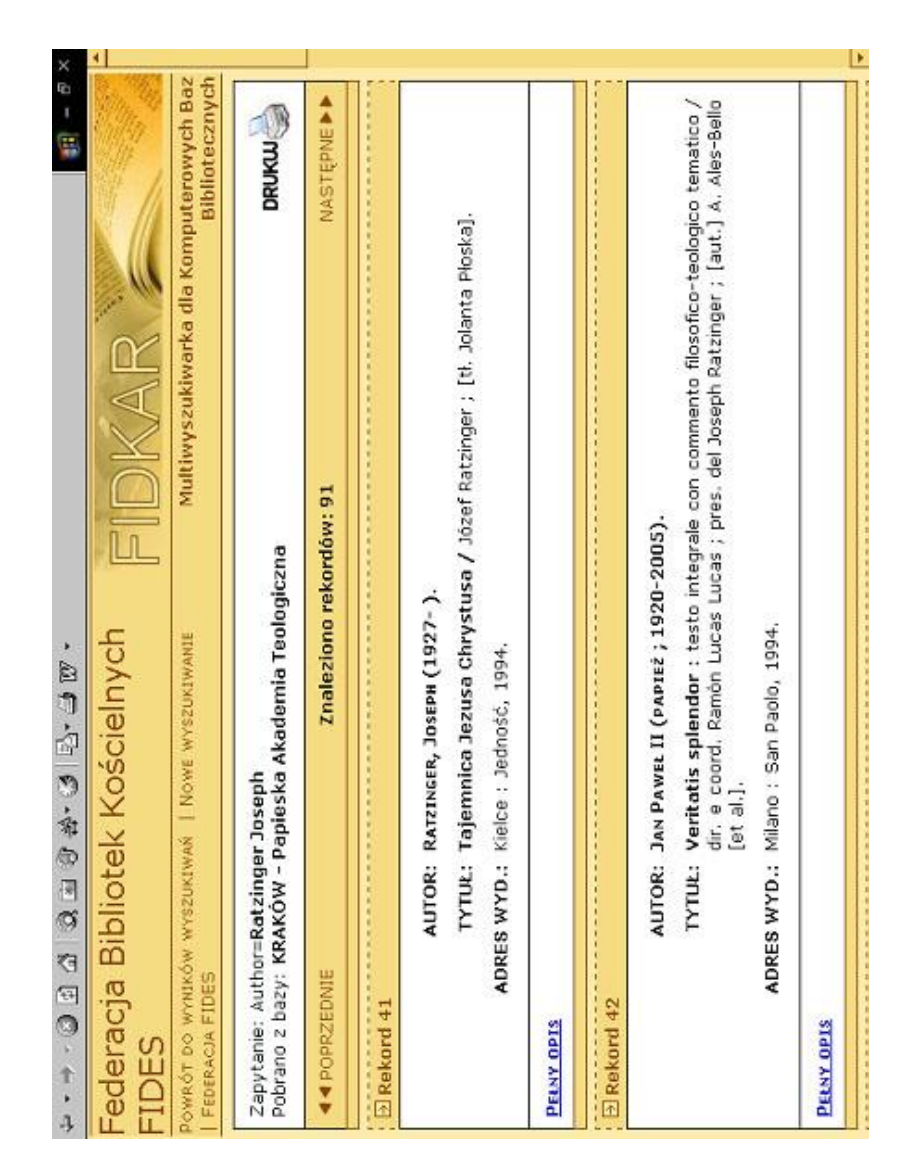

*FIDKAR: Fragment ekranu – lista opisów skróconych znalezionych pozycji*

| $-10 \times$                                                                                  | €                                                               |                                   |                                                        |                         |                                                                                                    |                                                                                                    |                                                                                                    |                                                                                                    |                                                                                                    |                                                                                                    | $\blacktriangleright$                                                                                                    |                   |             |
|-----------------------------------------------------------------------------------------------|-----------------------------------------------------------------|-----------------------------------|--------------------------------------------------------|-------------------------|----------------------------------------------------------------------------------------------------|----------------------------------------------------------------------------------------------------|----------------------------------------------------------------------------------------------------|----------------------------------------------------------------------------------------------------|----------------------------------------------------------------------------------------------------|----------------------------------------------------------------------------------------------------|----------------------------------------------------------------------------------------------------|-------------------|-------------|
| FIDKAR - Multimyszukiwarka dla Komputeromych Baz Bibliotecznych - Microsoft Internet Explorer | FIDKAR - MULTIWYSZUKIWARKA DLA KOMPUTEROWYCH BAZ BIBLIOTECZNYCH | http://www.fides.org.pl/index.php | POBRANO Z BAZY: KRAKOW - PAPIESKA AKADEMIA TEOLOGICZNA |                         | Kościół wspólnotą / Joseph Ratzinger ; przekł. Wojciech Życiński.<br>RATZINGER, JOSEPH (1927-).<br>Lublin : [s.n.], 1993 | Tajemnica Jezusa Chrystusa / Józef Ratzinger ; [tl. Jolanta Ploska].<br>RATZINGER, JOSEPH (1927-).<br>Kielce : Jedność, 1994. | Veritatis splendor : testo integrale con commento filosofico-teologico tematico / dir. e coord.<br>Ramón Lucas Lucas ; pres. del Joseph Ratzinger ; [aut.] A. Ales-Bello [et al.].<br>JAN PAWEL II (PAPIEZ; 1920-2005).<br>Milano: San Paolo, 1994. | Wprowadzenie do Katechizmu Kościoła Katolickiego / Joseph Ratzinger [et al.].<br>Warszawa : Verbinum, 1994. | Wprowadzenie w chrześcijaństwo / Joseph Ratzinger ; przekł. Zofia Włodkowa ; wstęp<br>RATZINGER, JOSEPH (1927-).<br>Kraków : Znak, 1994.<br>Andrzej Zuberbier. | Bóg Jezusa Chrystusa : medytacje o Bogu Trójjedynym / Joseph Ratzinger ; przekł. Juliusz<br>Zychowicz ; wstęp Zdzisław Kijas.<br>RATZINGER, JOSEPH (1927-).<br>Kraków : Znak, 1995. | rta annos tind Alm dan thomas . Chúidheachta an dthuaine an de de de a deas Comanacht (Thomas<br>RATZINGER, JOSEPH (1927-). | <b>D</b> Internet |             |
|                                                                                               |                                                                 |                                   | ZAPYTANIE: AUTHOR=RATZINGER                            | ZNALEZIONO REKORDÓW: 92 | ADRES WYD.:<br><b>AUTOR:</b><br><b>MTUŁ:</b>                                                                             | ADRES WYD.<br><b>AUTOR:</b><br><b>TYPE:</b>                                                                                   | ADRES WYD.:<br><b>AUTOR:</b><br>TYTUŁ:                                                                                                    | ADRES WYD.:<br>TYTUŁ:                                                                                       | ADRES WYD.:<br>AUTOR:<br><b>TYPE:</b>                                                                                                    | ADRES WYD.<br><b>AUTOR:</b><br><b>TYTUŁ:</b>                                                                                                    | <b>AUTOR:</b><br>TOTT 18.                                                                                                   |                   | a Rekord +3 |
|                                                                                               |                                                                 |                                   |                                                        |                         | 41.                                                                                                    | 42.                                                                                                    | 43.                                                                                                    | 44.                                                                                                    | 45.                                                                                                    | 46.                                                                                                    | 47.                                                                                                    | <b>Biotowe</b>    |             |

*FIDKAR: Fragment ekranu listy wyników wyszukiwania automatycznie przygotowanej do wydruku*

Wydaje się, że FIDKAR i FIDSERW to narzędzia, które mogą być bardzo użyteczne dla bibliotek - szczególnie dla bibliotek publicznych. Dzięki nim można już dołączać do KARO lub FIDKAR'a biblioteki pracujące w MAK i to nawet w MARCBN, nie tylko w MARC21.

Można tez stawiać własne takie FIDKAR'y np dla sieci bibliotek publicznych z danego regionu (powiat, gmina, miasto, dzielnica) tworząc lokalny katalog rozproszony łączący kilka katalogów książek (tworzonych pod różnymi programami np. MAK, SOWA, MOL) oraz bazę bibliografii regionalnej. Zastosowanie FIDKAR'a może w ten sposób sprzyjać pluralizmowi programowemu w polskim bibliotekarstwie co pewnie będzie przyjęte z zainteresowaniem przez firmy oferujące oprogramowania biblioteczne a z ulgą przez samych bibliotekarzy. Różnorodność programowa przestaje być problemem.

FIDKAR został oficjalnie udostępniony na stronach WWW Federacji FIDES 15 października 2004 r. podczas oficjalnego pokazu dla pracowników Biblioteki Narodowej.

Data prezentacji nie była przypadkowa, gdyż FIDKAR ma być hołdem bibliotekarzy z Federacji FIDES dla Jana Pawła II w XXVI rocznicę wyboru Papieża Polaka.

FIDKAR i FIDSERW zostały opracowane przez Pana Michała Marksa, zaprzyjaźnionego z FIDES studenta Informatyki na Wydziale Elektroniki Politechniki Warszawskiej.

Obydwa programy będą sprzedawane przez Federacje FIDES, po niewielkiej cenie, prawdopodobnie od 1 stycznia 2005 r.

Federacja FIDES oczekuje na uwagi i dalsze sugestie użytkowników, które pomagają usprawnić te nowe narzędzia.